# Exercice 1

Effectuer les conversions suivantes :

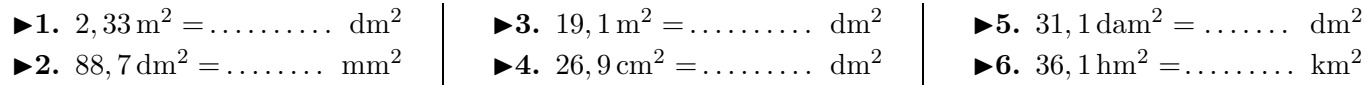

# Exercice 2

Effectuer les conversions suivantes :

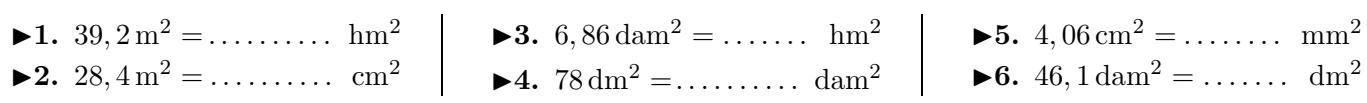

## Exercice 3

Effectuer les conversions suivantes :

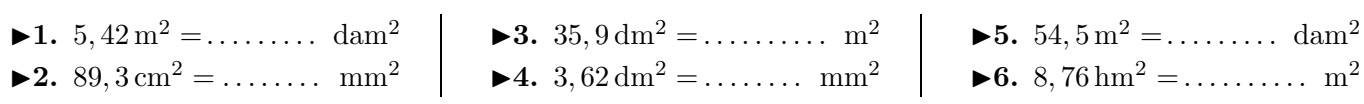

# Exercice 4

Effectuer les conversions suivantes :

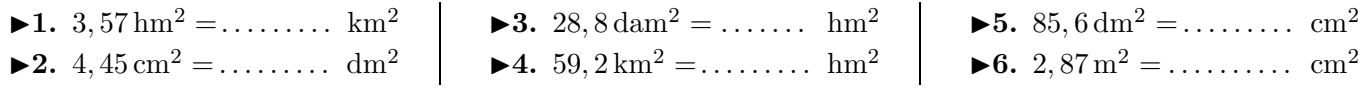

# Exercice 5

Effectuer les conversions suivantes :

<span id="page-0-0"></span>i.

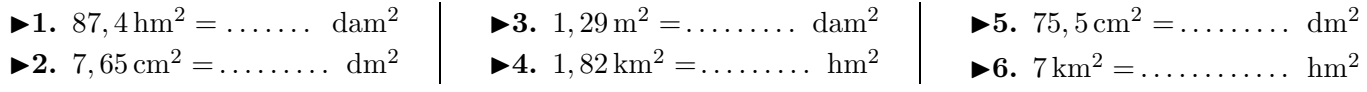

### Exercice 6

Effectuer les conversions suivantes :

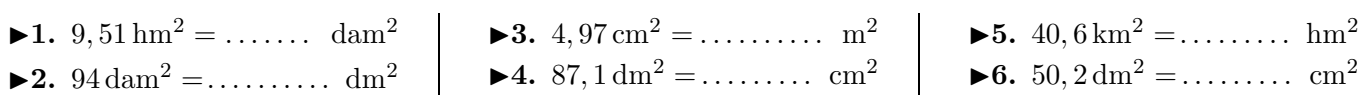

### Exercice 7

Effectuer les conversions suivantes :

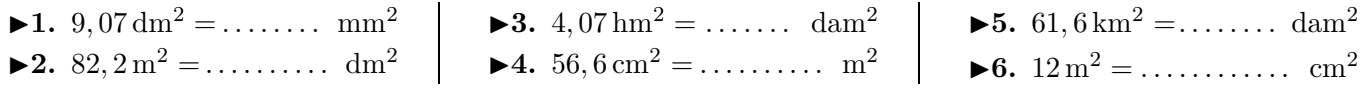